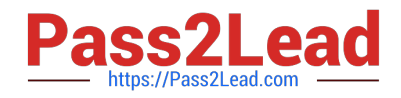

# **AZ-140Q&As**

Configuring and Operating Windows Virtual Desktop on Microsoft Azure

# **Pass Microsoft AZ-140 Exam with 100% Guarantee**

Free Download Real Questions & Answers **PDF** and **VCE** file from:

**https://www.pass2lead.com/az-140.html**

100% Passing Guarantee 100% Money Back Assurance

Following Questions and Answers are all new published by Microsoft Official Exam Center

**C** Instant Download After Purchase

**83 100% Money Back Guarantee** 

- 365 Days Free Update
- 800,000+ Satisfied Customers  $603$

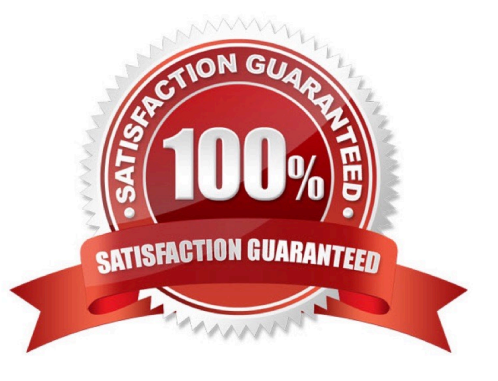

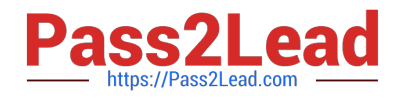

#### **QUESTION 1**

You have an Azure Virtual Desktop deployment that contains two Azure regions.

You plan to implement a disaster recovery solution for user profiles. The solution must meet the following requirements:

1.

Users must retain their user profiles if a single region fails.

#### 2.

Administrative effort must be minimized. What should you include in the recommendation?

- A. Azure Storage accounts that use zone-redundant storage (ZRS)
- B. Azure Site Recovery
- C. FSLogix Cloud Cache
- D. Azure Backup
- E. FSLogix with VHDLocations
- Correct Answer: C

#### **QUESTION 2**

#### DRAG DROP

You need to ensure that you can implement user profile shares for the Boston office users. The solution must meet the user profile requirements.

Which four actions should you perform in sequence? To answer, move the appropriate actions from the list of actions to the answer area and arrange them in the correct order.

**Answer Area** 

Select and Place:

#### **Actions**

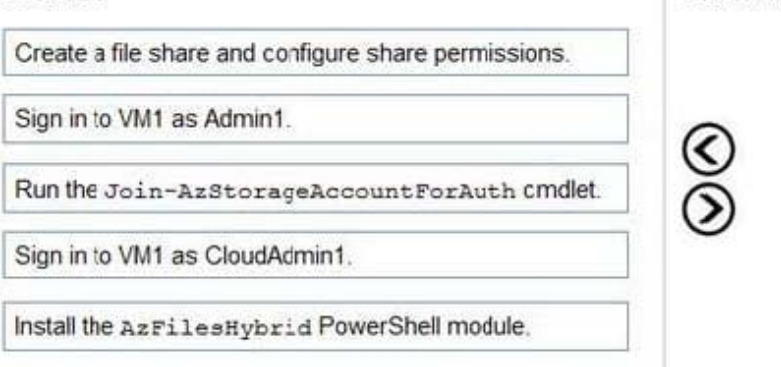

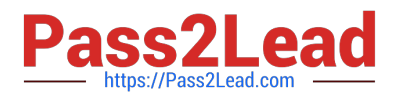

#### Correct Answer:

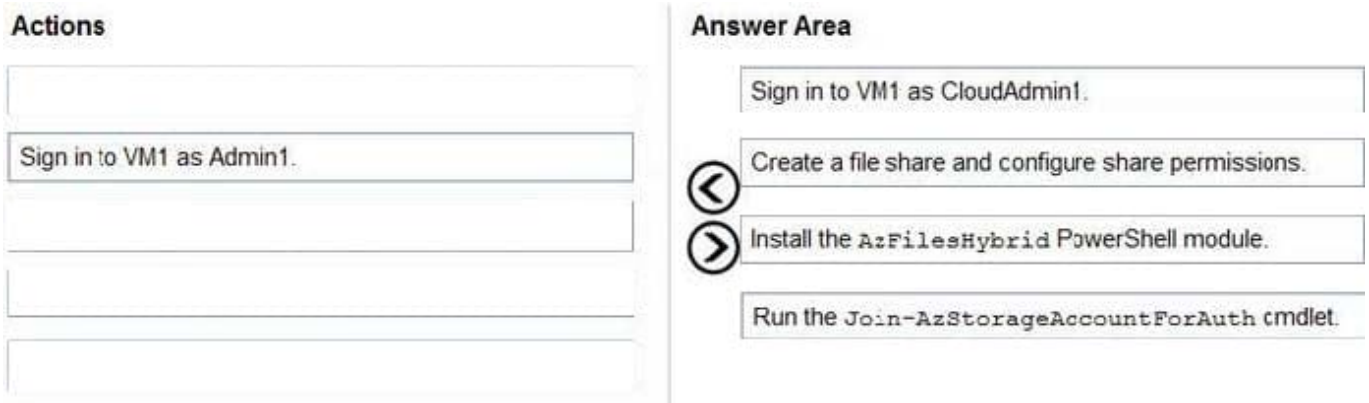

#### **QUESTION 3**

#### DRAG DROP

Your on-premises network contains an Active Directory domain that syncs with an Azure AD tenant.

You have an Azure Virtual Desktop host pool that contains Windows 11 session hosts joined to the domain.

You need to configure Azure NetApp Files to store user profile containers.

Which four actions should you perform in sequence? To answer, move the appropriate actions from the list of actions to the answer area and arrange them in the correct order.

NOTE: More than one order of answer choices is correct. You will receive credit for any of the correct orders you select.

Select and Place:

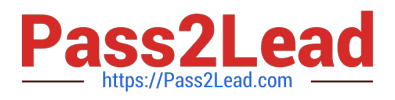

# **Actions**

Create a capacity pool.

Create a new NFS volume.

Create a new SMB volume.

Configure an Active Directory connection to the Azure AD tenant.

Create a new Azure NetApp Files account.

Configure an Active Directory connection to the on-premises domain.

Correct Answer:

# **Actions**

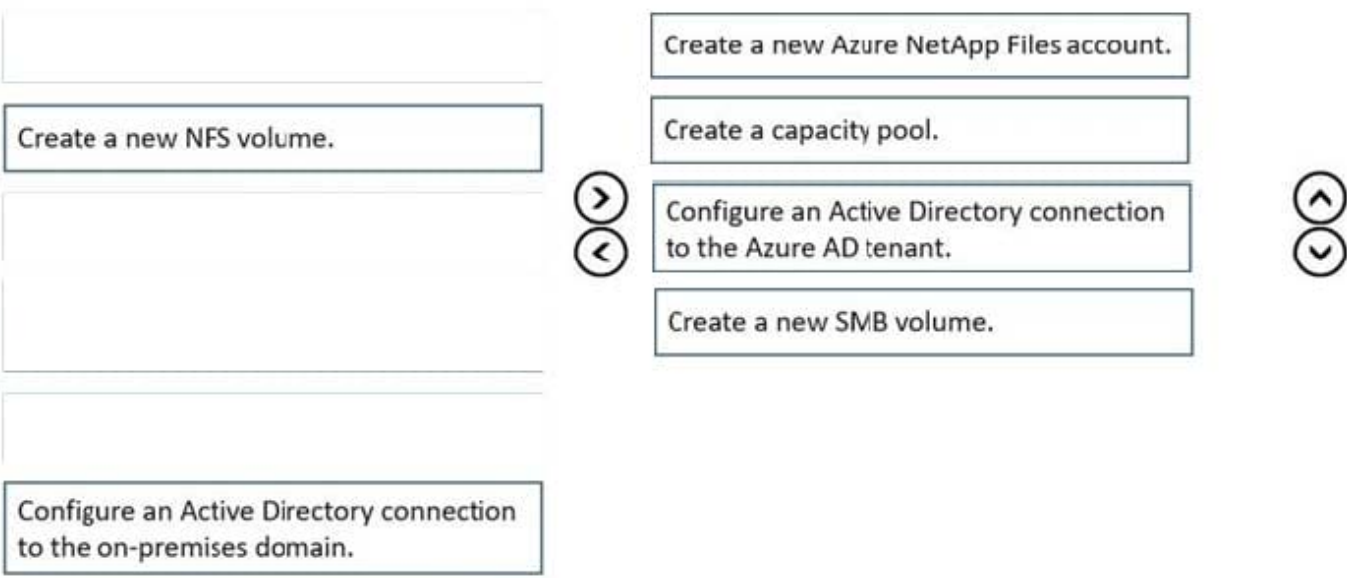

### **QUESTION 4**

You have an Azure subscription that contains the resources shown in the following table.

## **Answer Area**

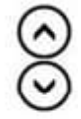

**Answer Area** 

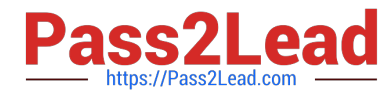

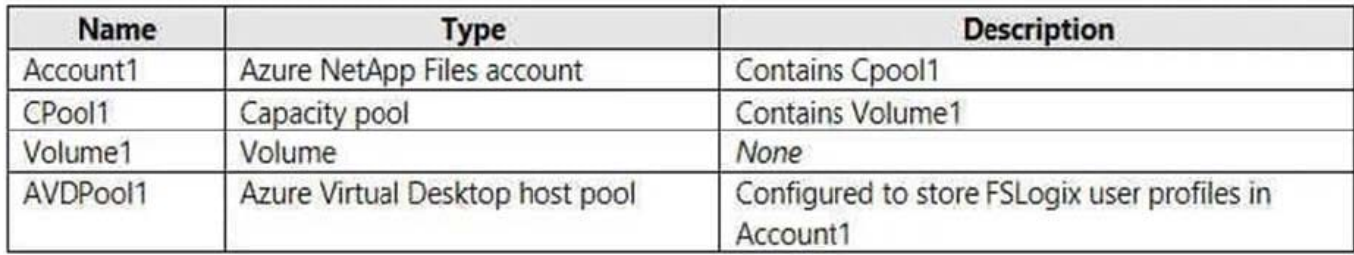

You need to ensure that users can restore files saved to their FSLogix profile. What should you do?

- A. From the CPool1 blade in the Azure portal, create a new volume.
- B. From the Azure portal, create an Azure Backup vault and a backup policy.
- C. From the Volume1 blade in the Azure portal, create a snapshot policy.
- D. From the Azure portal, create a Recovery Services vault and a backup policy.

#### Correct Answer: C

From the docs: Azure Files Premium tier integrates with Azure Backup and is supported in conjunction with FSLogix. Azure NetApp Files offers a similar snapshot mechanism to make copies of your FSLogix profile containers. https://learn .microsoft.com/en-us/azure/architecture/example-scenario/wvd/windows-virtual-desktop-fslogix#backup-and-restore

#### **QUESTION 5**

You have an Azure Virtual Desktop deployment.

You plan to implement the Start/Stop VMs during off-hours feature.

You need to ensure that you can stop the session hosts automatically based on the CPU utilization.

- What should you do on the session hosts?
- A. Install the Azure Virtual Desktop Agent
- B. Enable change tracking
- C. Configure the Power Management settings
- D. Configure the Diagnostic settings
- Correct Answer: D

Reference: https://docs.microsoft.com/en-us/azure/virtual-desktop/azure-monitor

[AZ-140 VCE Dumps](https://www.pass2lead.com/az-140.html) **[AZ-140 Practice Test](https://www.pass2lead.com/az-140.html)** [AZ-140 Exam Questions](https://www.pass2lead.com/az-140.html)